## **Releasenotes OWB versie 1.15**

## **OpenWave-DATABASE 3.1.18**

## **Belangrijkste features in deze release**:

- DROP
- Erkende maatregelen
- DSO verzoekbericht
- Only Office
- Producten/Diensten

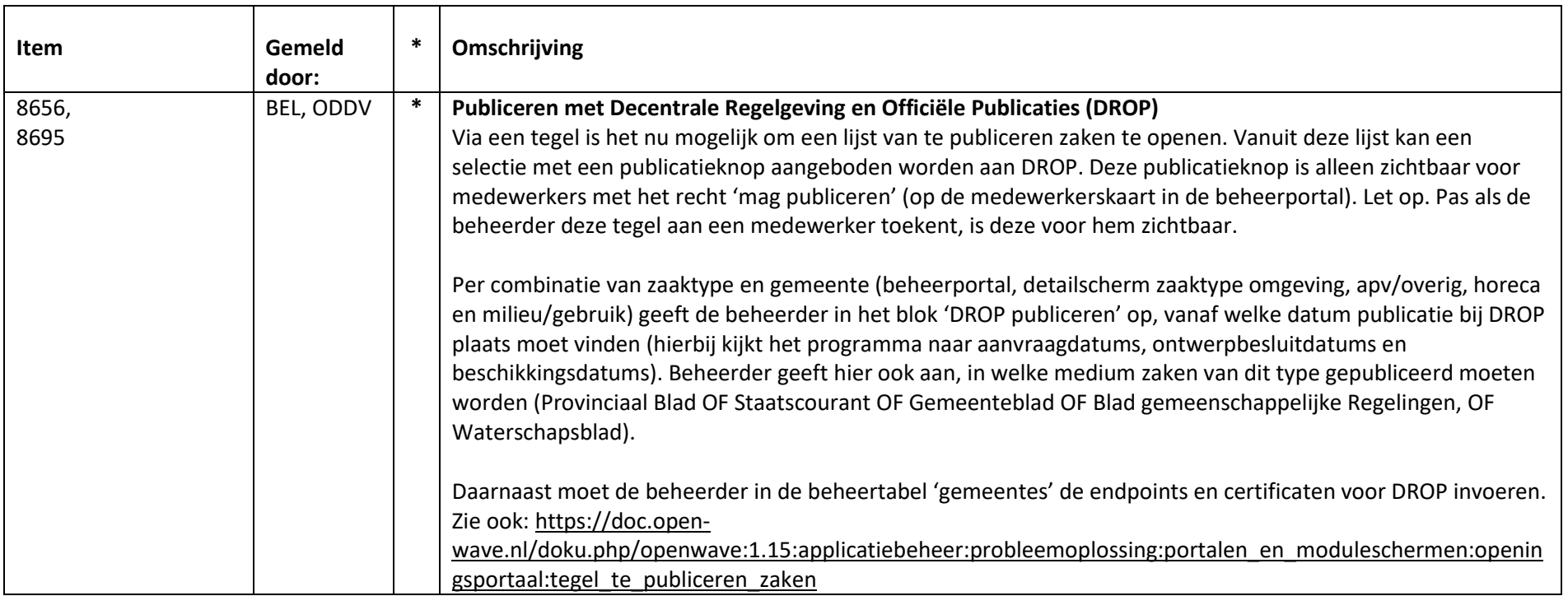

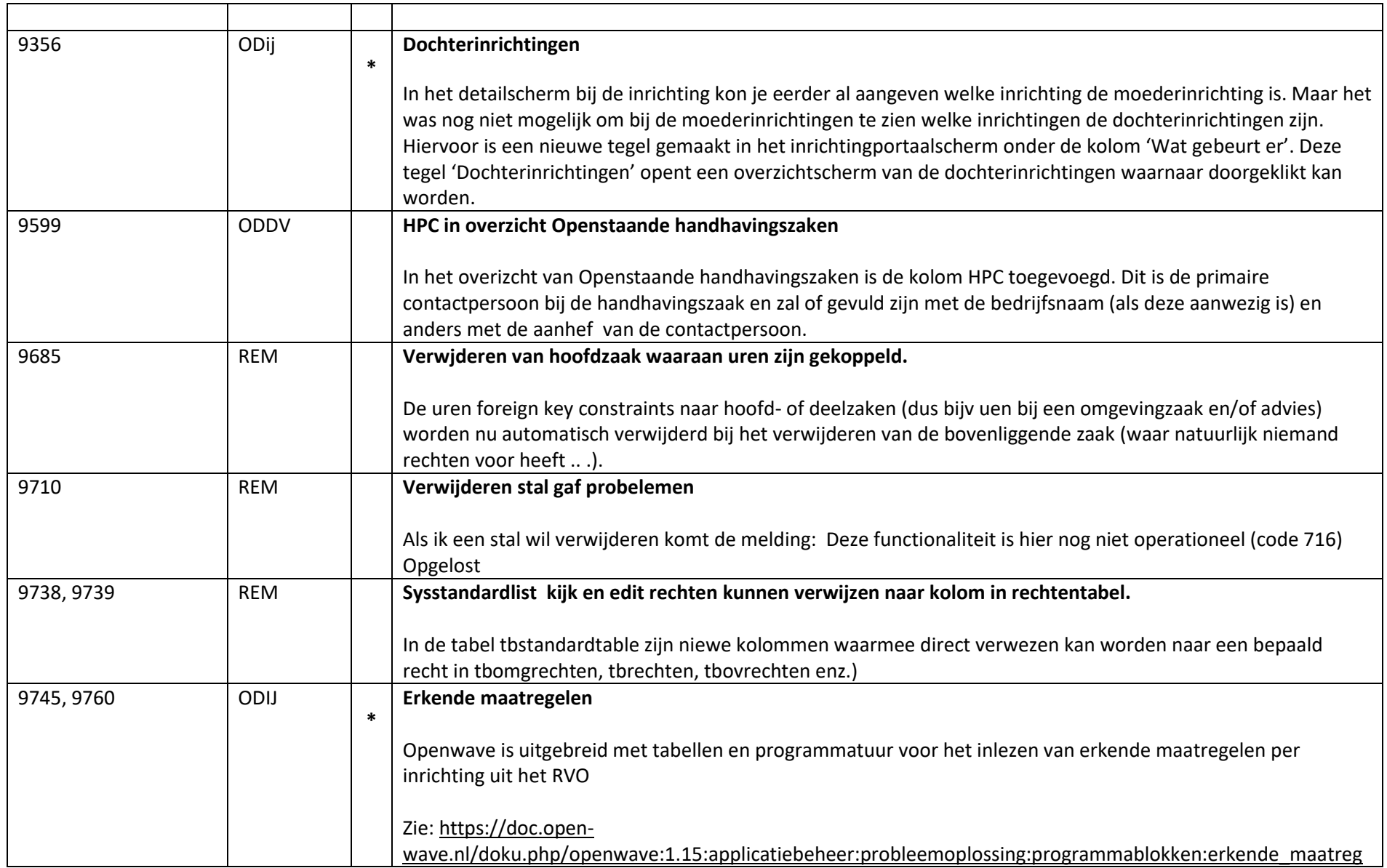

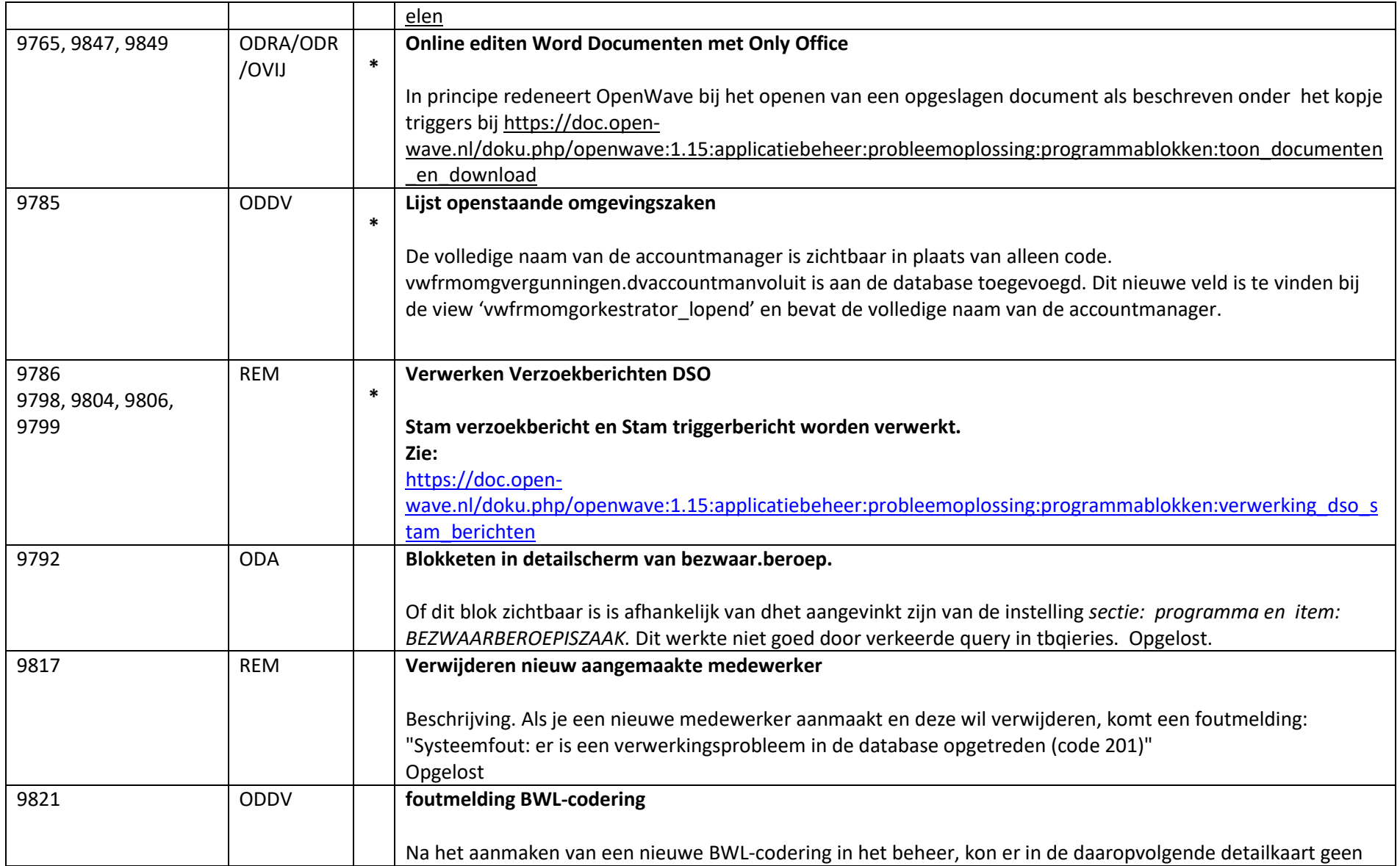

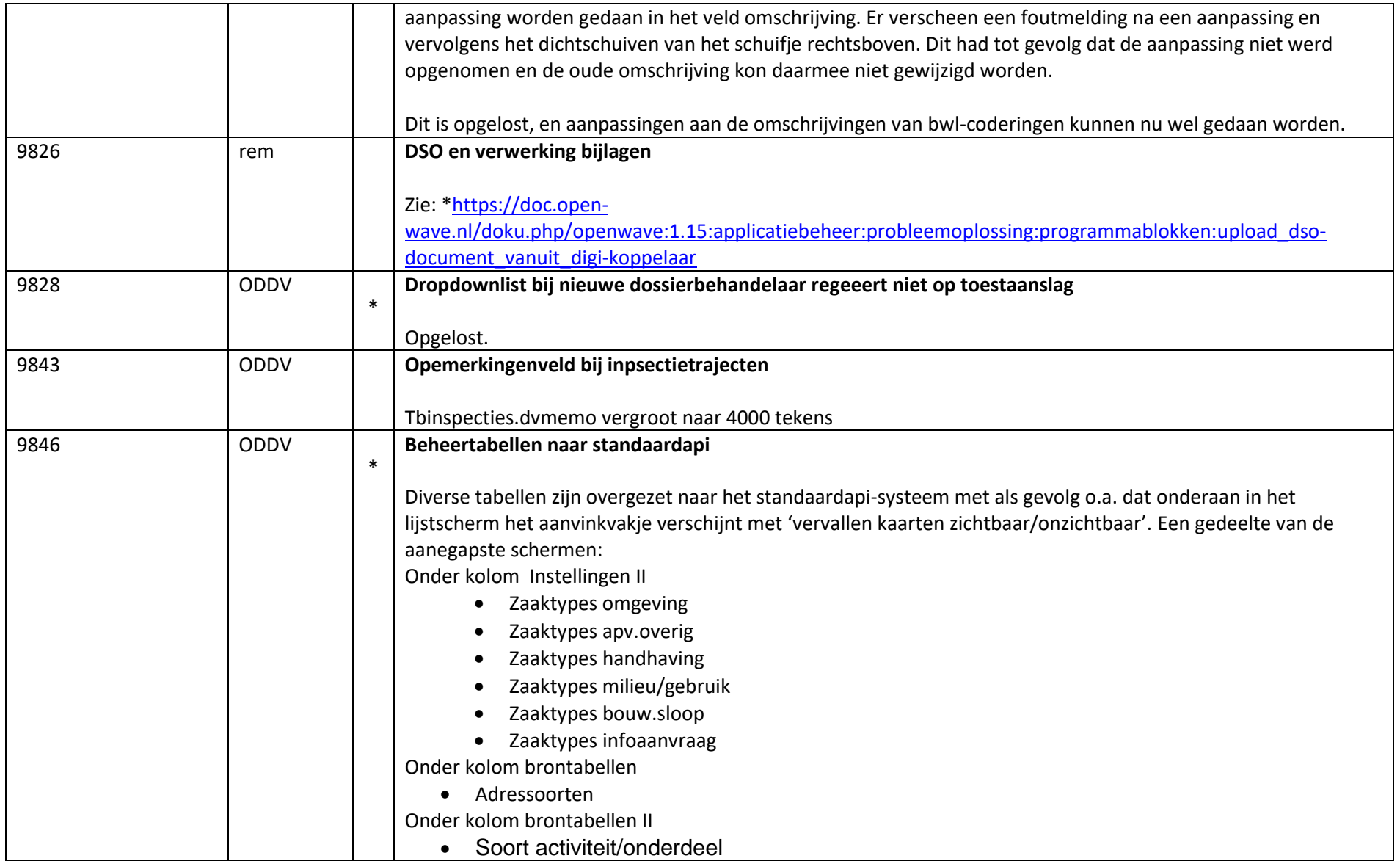

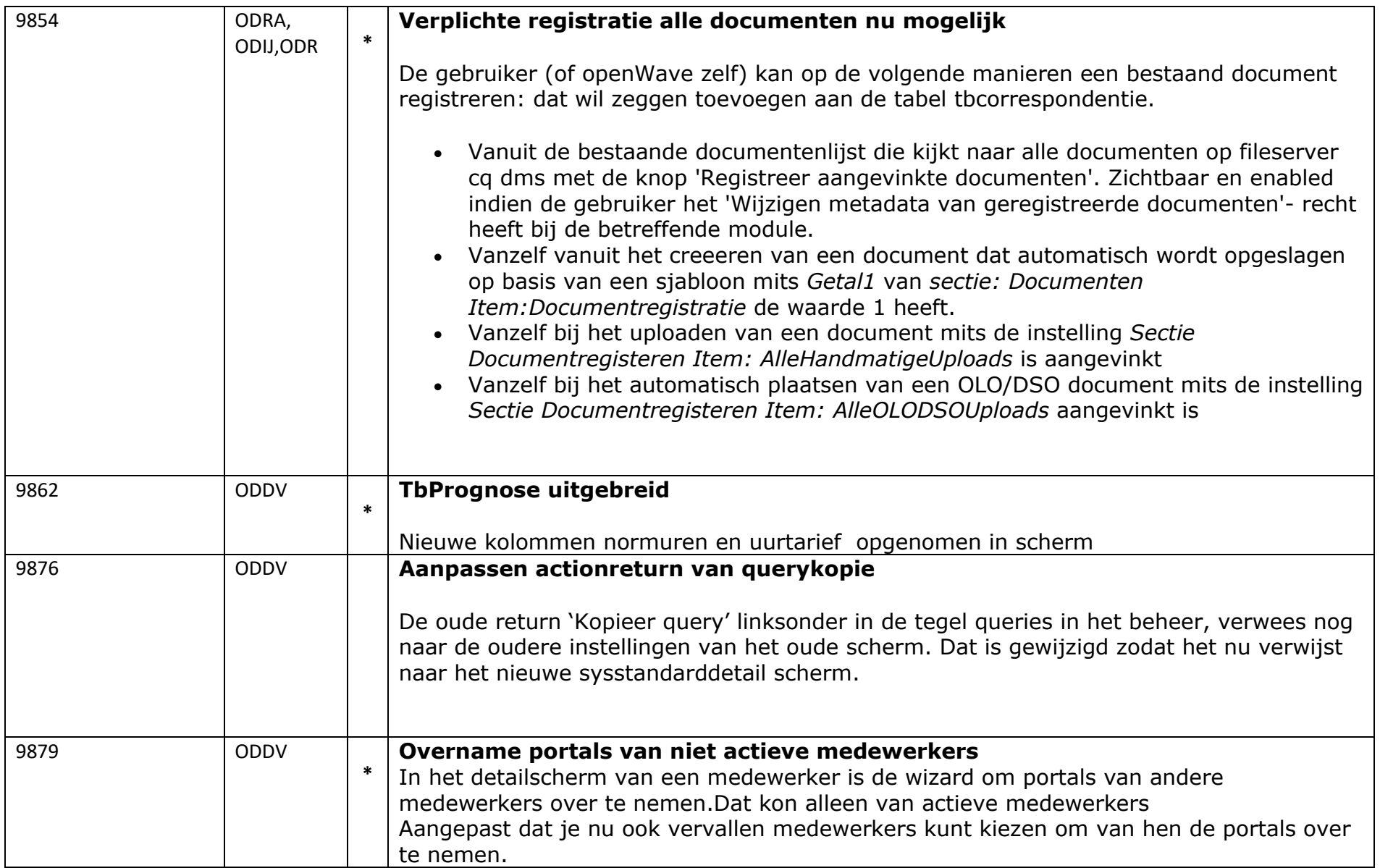

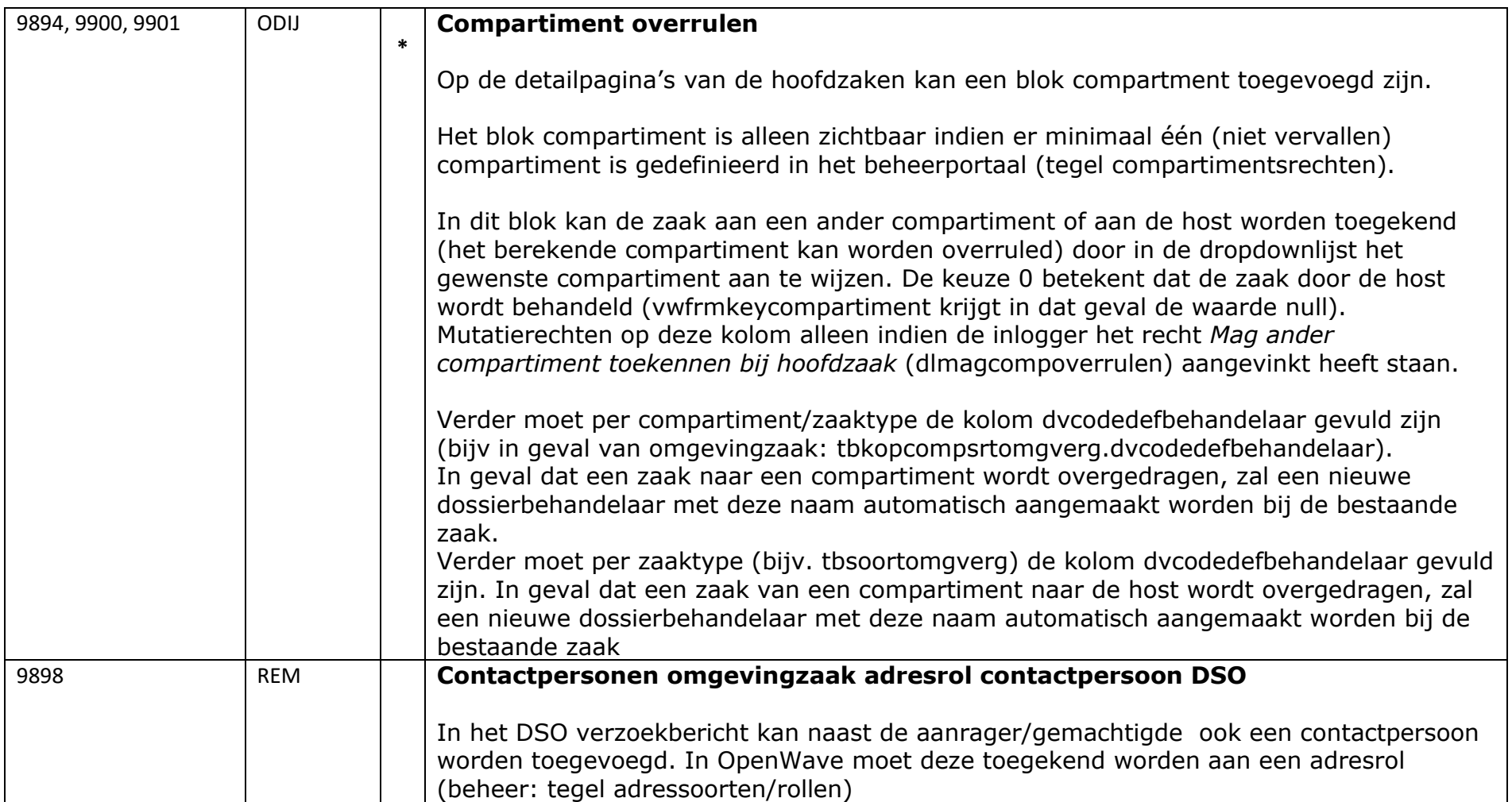

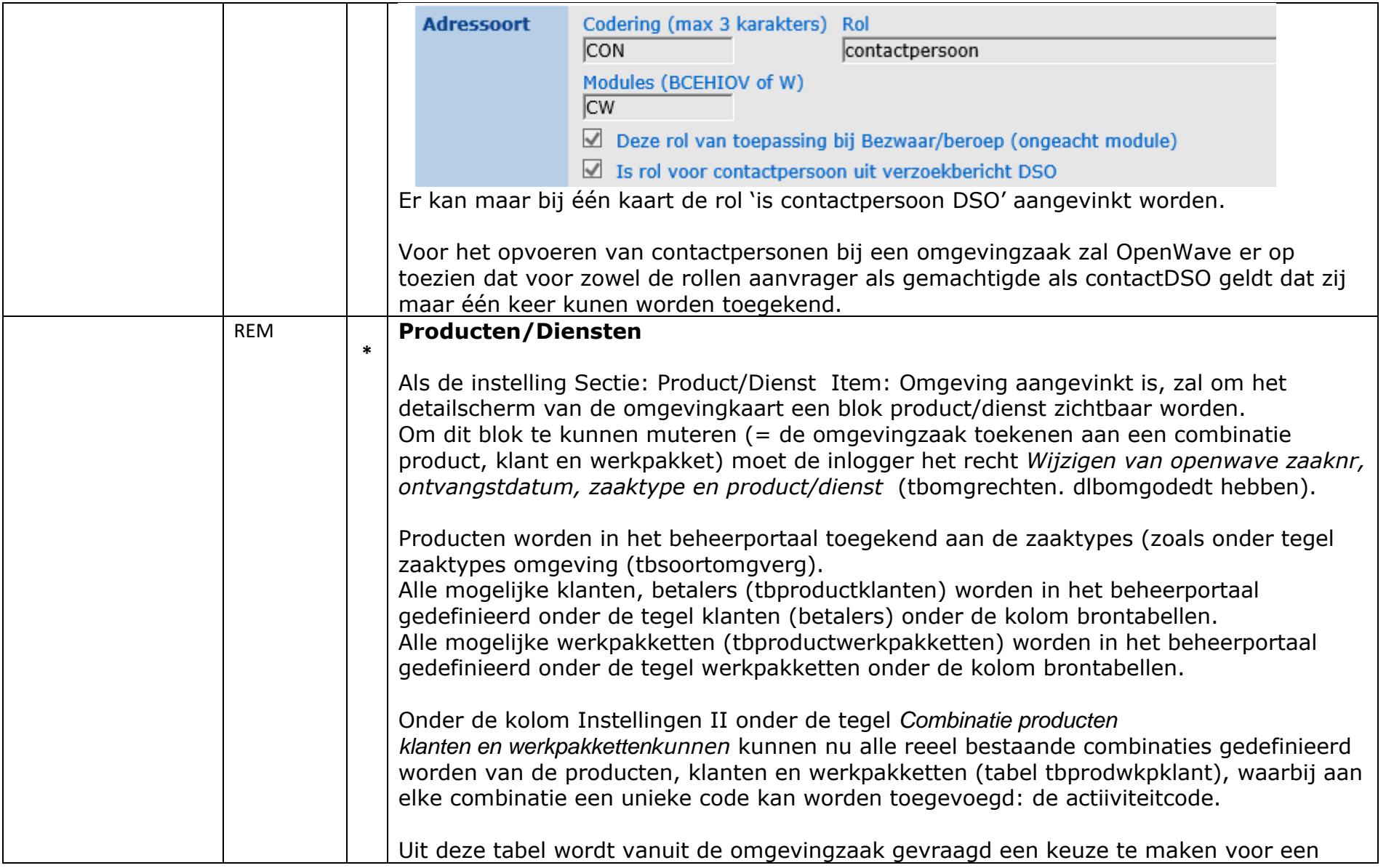

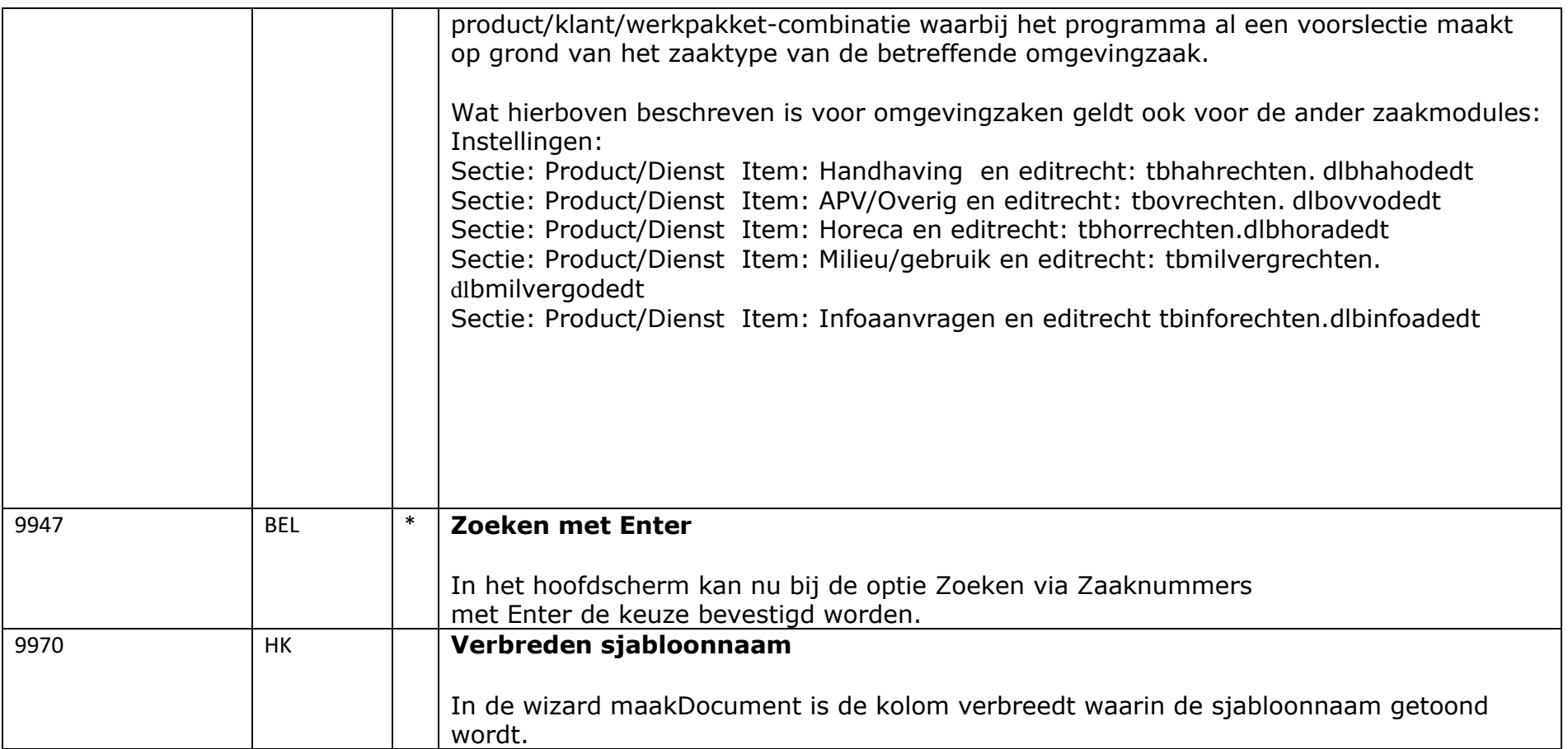